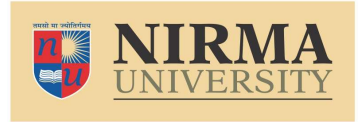

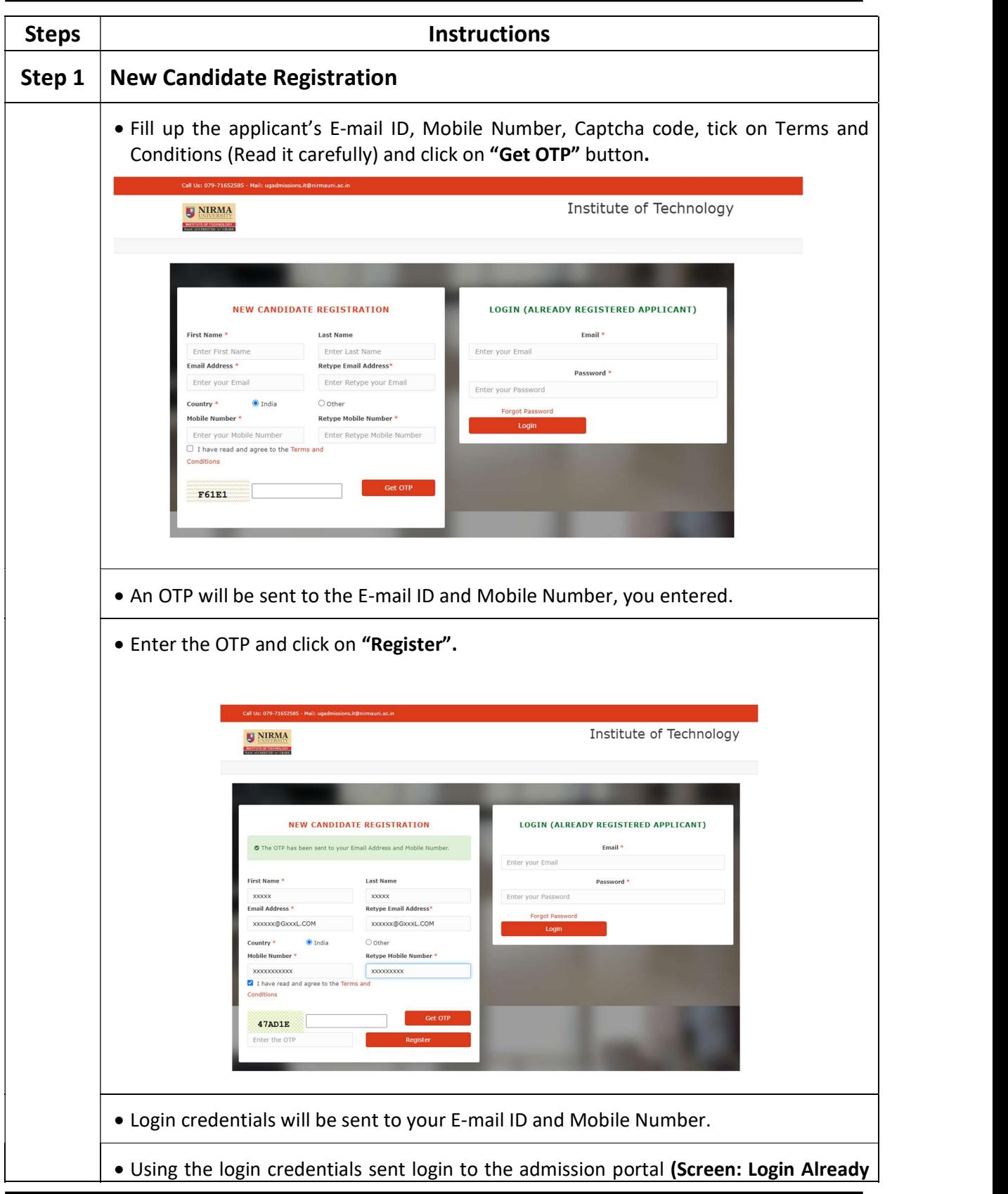

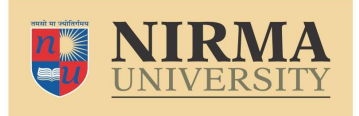

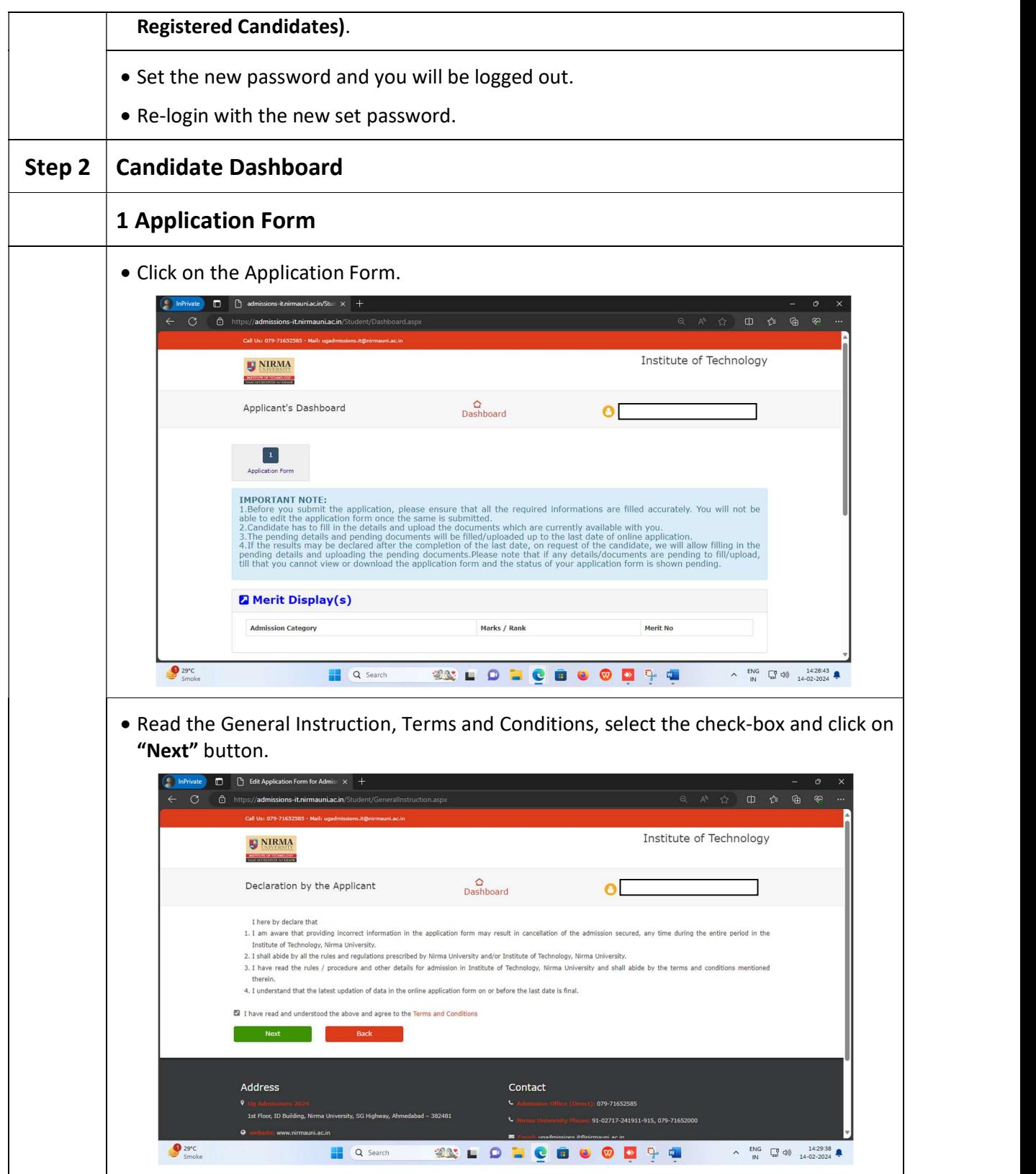

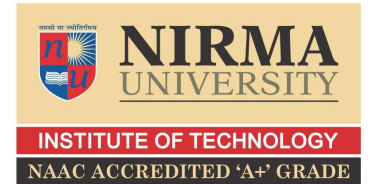

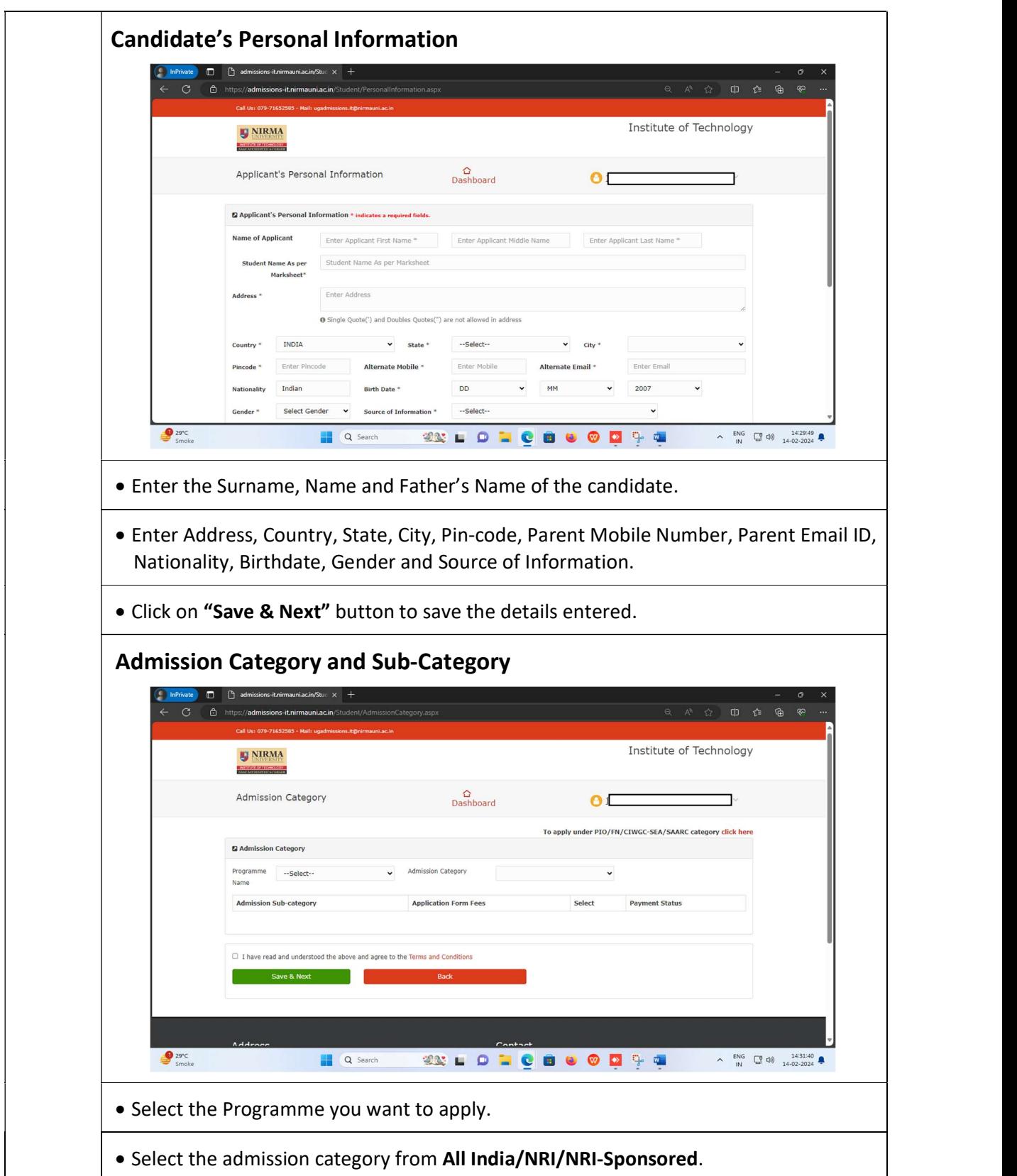

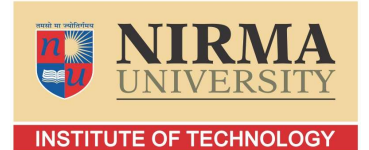

NAAC ACCREDITED 'A+' GRADE

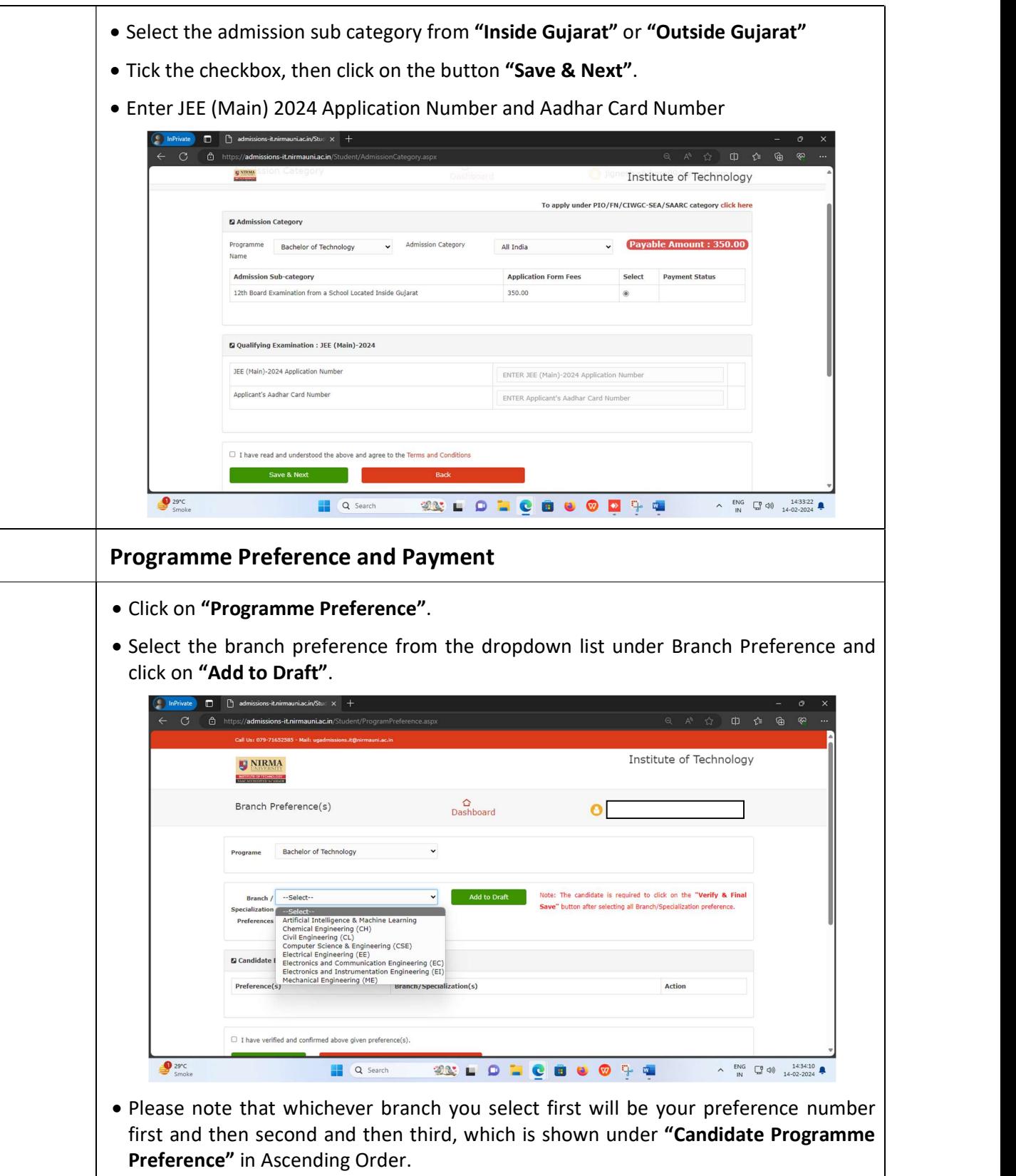

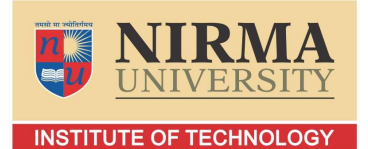

NAAC ACCREDITED 'A+' GRADE

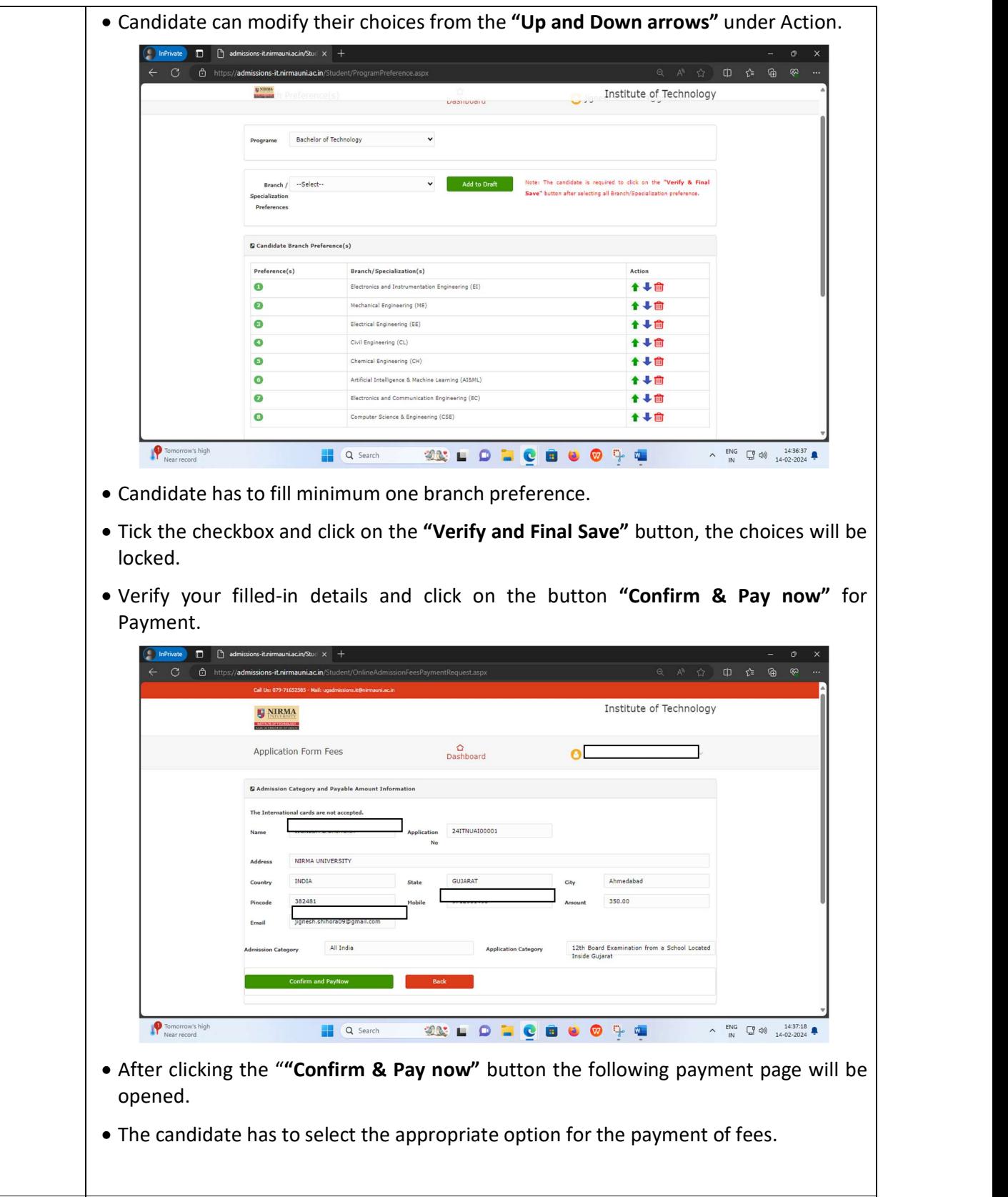

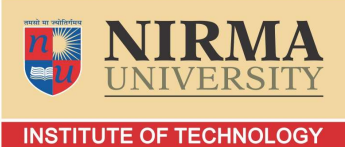

NAAC ACCREDITED 'A+' GRADE

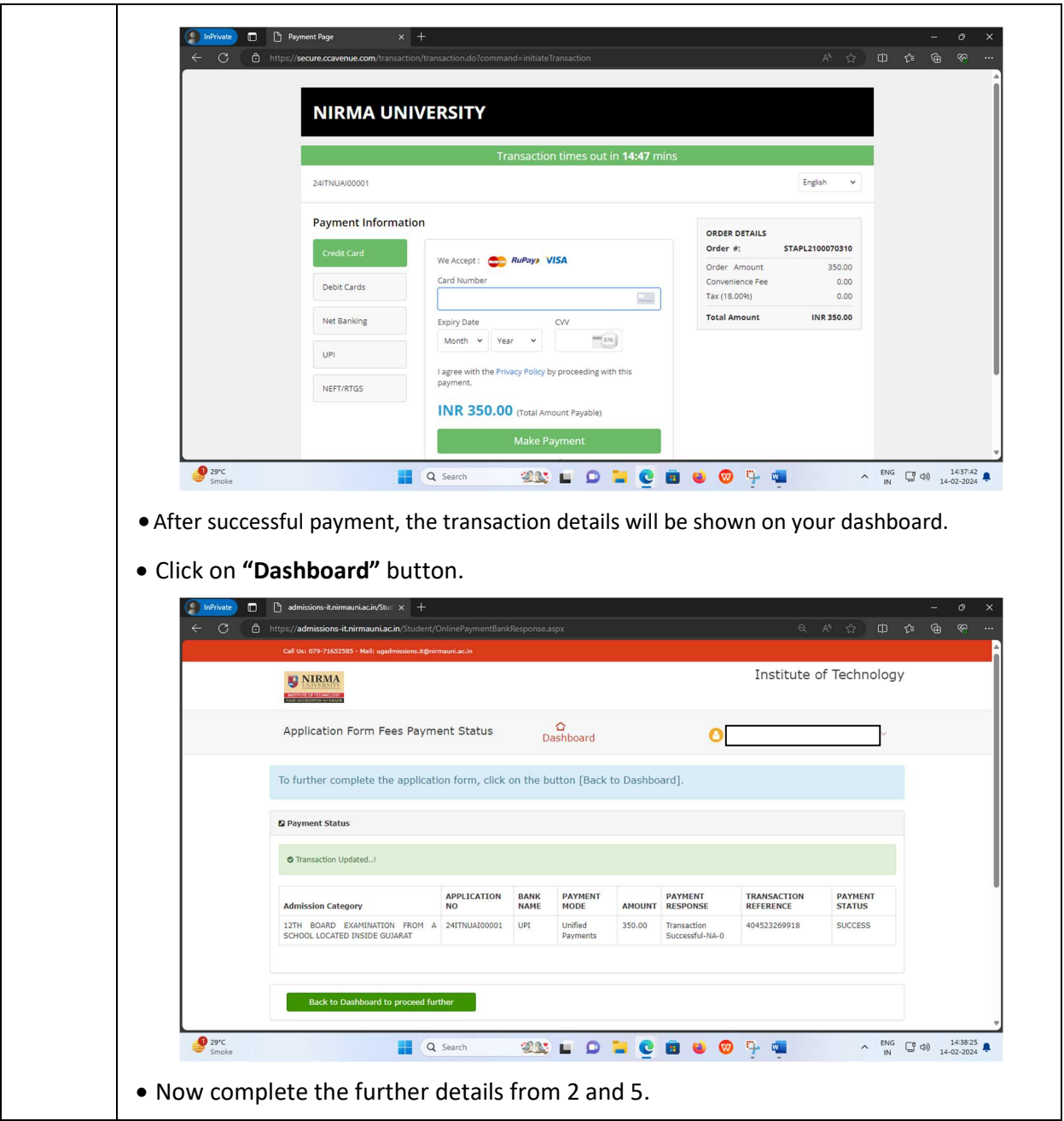

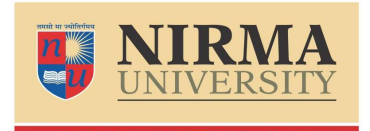

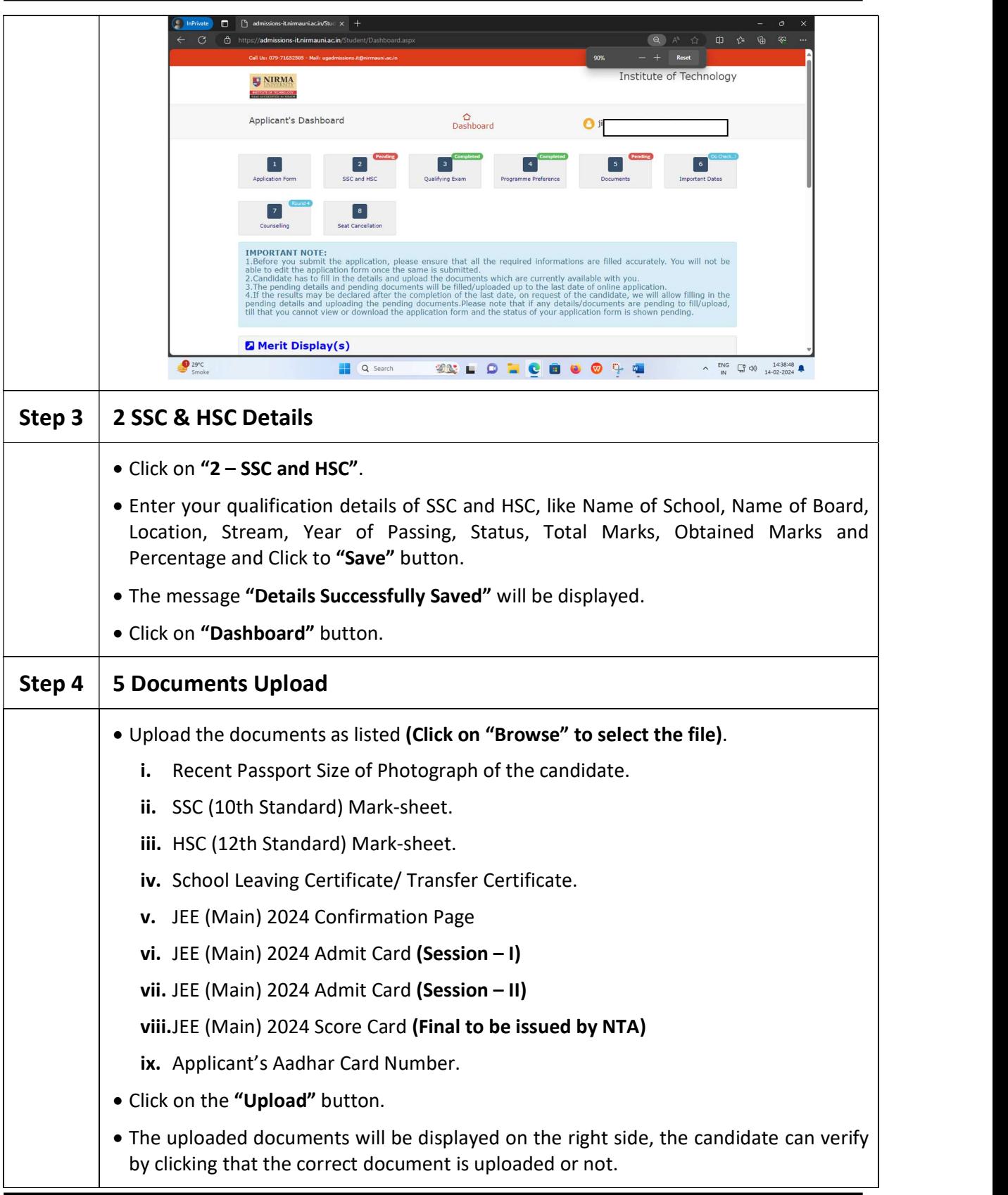

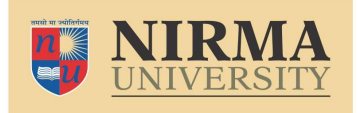

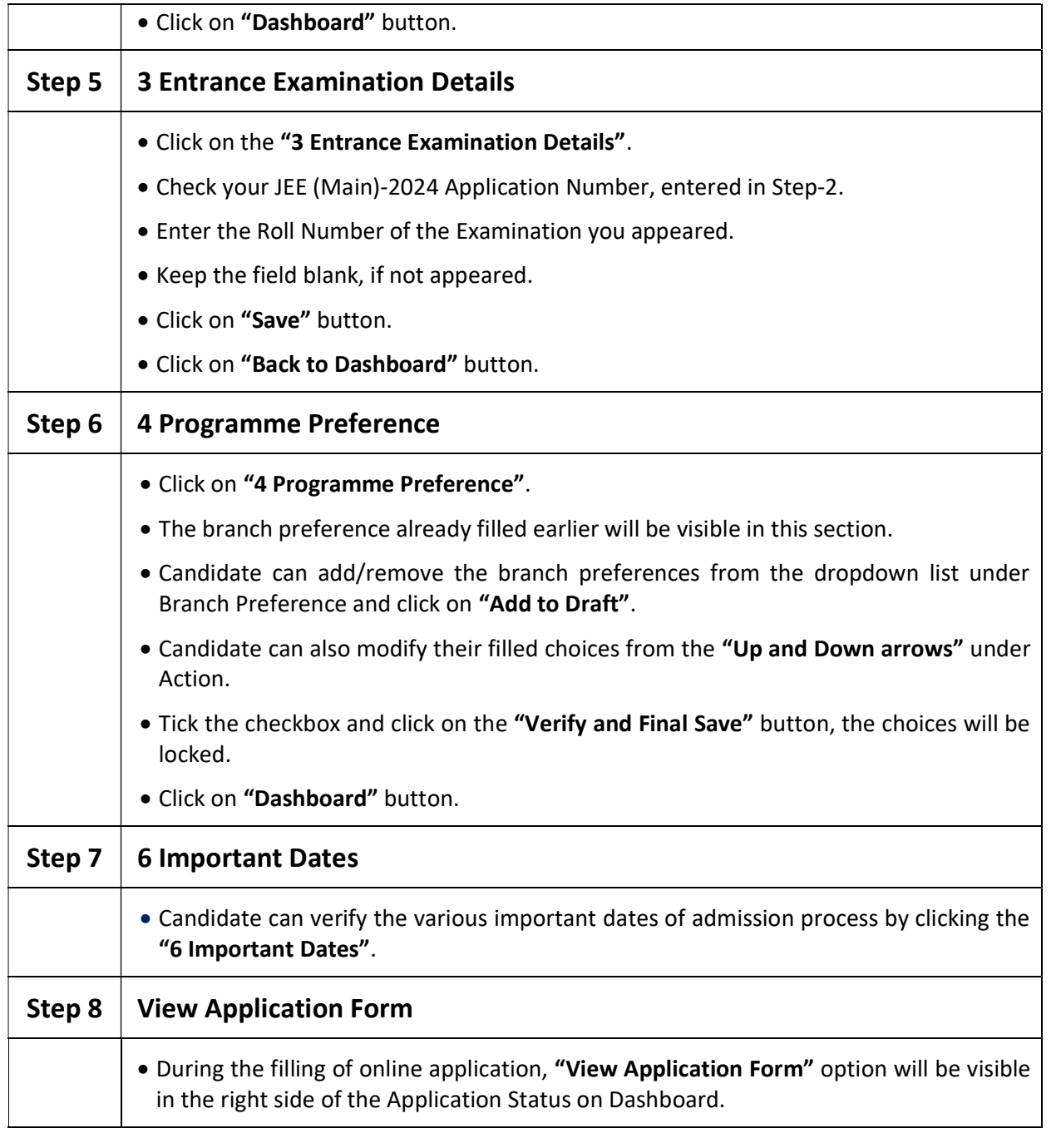

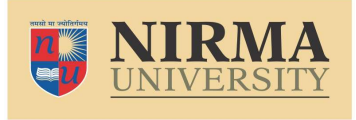

**INSTITUTE OF TECHNOLOGY** NAAC ACCREDITED 'A+' GRADE

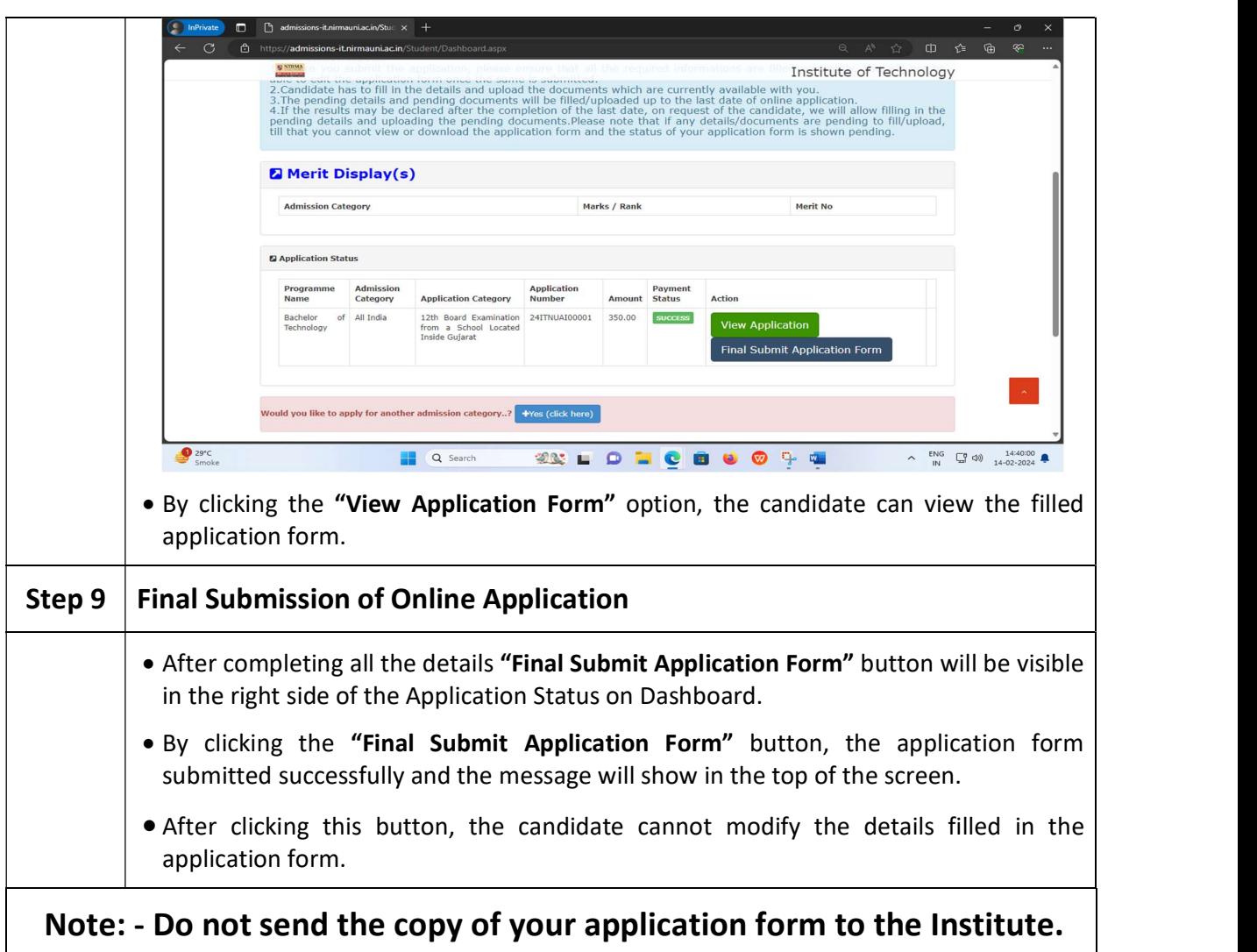